# **OSHA 30-Hour for Construction**

Geared toward supervisors and team members who have safety-specific responsibilities

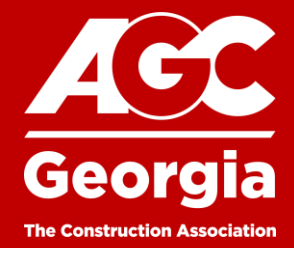

# **About the Course**

Many owners and prime contractors require completion of this course prior to working on certain projects.

Through live instruction by seasoned construction professionals, participants will learn how to recognize construction hazards and implement corrective measures. Course content covers the full spectrum of construction safety from Subpart A through Subpart Z.

While this course is geared toward management, supervisors and others who work with a broad variety of construction standards, anyone in the construction industry will benefit from this curriculum.

Upon successful course completion, attendees receive an OSHA 30-Hour Construction Outreach Course card. The card is issued by the Georgia Tech Outreach Training Institute and is typically available 3-4 weeks after the course concludes.

#### When

Fridays - October 4, 11, 18, and 25, 2024 7:00 am - 4:00 pm each day

#### **Where**

Virtual via Zoom

### **Registration Fee**

AGC Georgia Members Save \$20 when registering at www.agcga.org. There is a \$20 increase if registration is within 2 weeks of course start date.

- CompTrust AGC MCIC Policy Holders **FREE** • AGC Georgia Member \$445
- \$400 • AGC Georgia YLP Member
- Non-AGC Georgia Member \$645

## **Instructed By**

Aldo Tinoco Tinoco Safety - Construction Safety Professionals

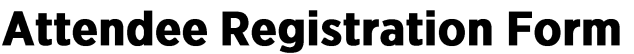

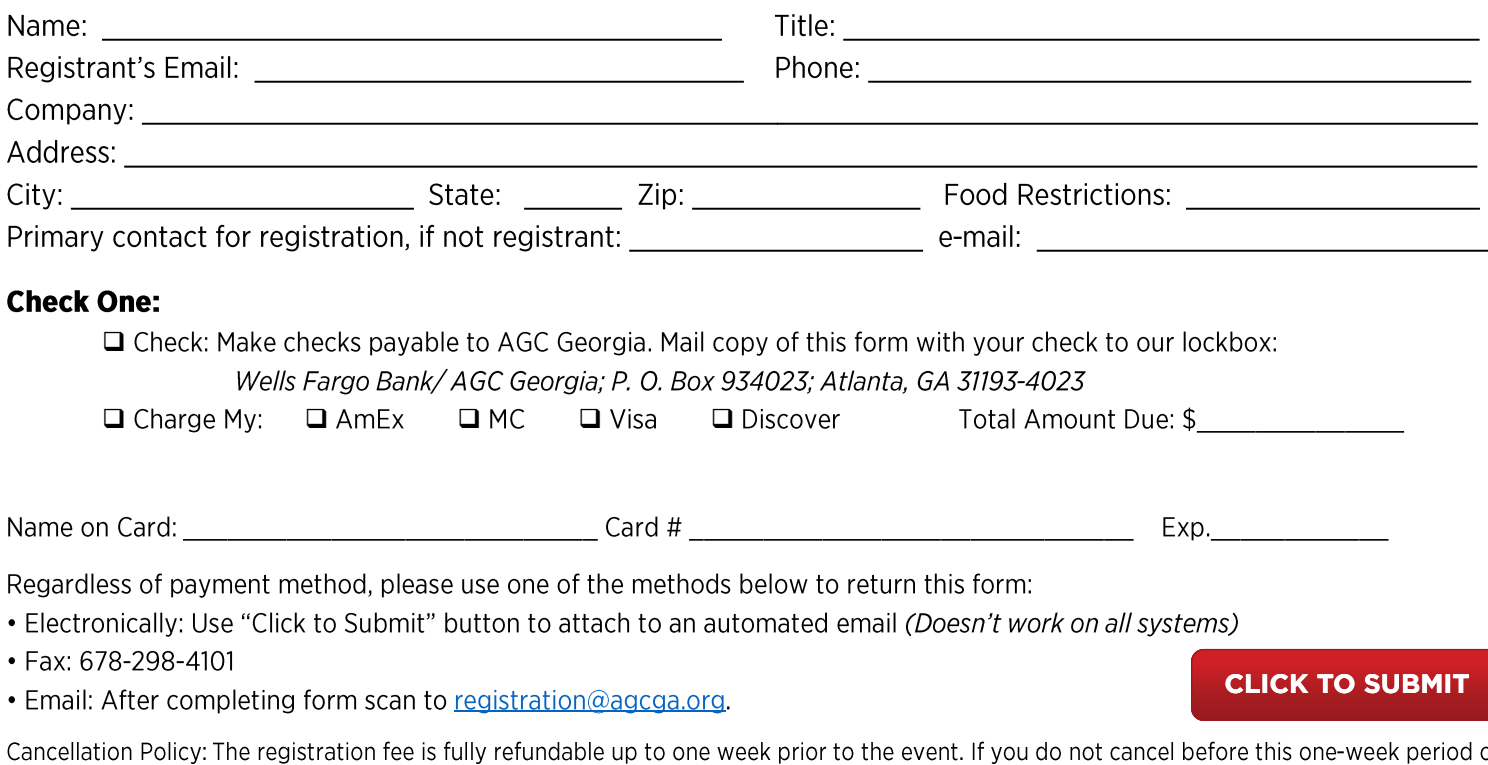

or do not attend the seminar, the registration fee will not be refunded. Substitutions are encouraged and may be made by emailing parham@agcga.org. Confirmation will be emailed one week prior to the course.